## **Transferring Code Between Packages**

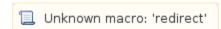